Лиректор МБОУ ДО ЦДТТ «Парус» П.П. Черненко  $\overline{\Phi$ <sub>M.O.</sub>) **ПЮДІВІТІ**  $2020 F.$ Печать

**м** первичной професпозной организации К.Р. Минникаева  $\overline{\Phi}$   $\overline{HO}$ 2020 г.

МУНИЦИПАЛЬНОЕ БЮДЖЕТНОЕ ОБРАЗОВАТЕЛЬНОЕ УЧРЕЖДЕНИЕ МУНИЦИПАЛЬНОЕ БЮДЖЕТНОЕ ДОПОЛНИТЕЛЬНОГО OFPA3OBAHUR МУНИЦИПАЛЬНОГО ОБРАЗОВАНИЯ ГОРОД КРАСНОДАР "ЦЕНТР ДЕТСКОГО **TEXHUYECKOFO TBOPYECTBA** "DAPYC"

Подписано цифровой подписью потощительное водистиве<br>ОБРАЗОВАТЕЛЬНОЕ УЧРЕЖДЕНИЕ<br>ЛОПОЛНИТЕЛЬНОГО ОБРАЗОВАНИЯ MYHИЦИПАЛЬНОГО ОБРАЗОВАНИЯ ΓΩΡΩΠ ΚΡΑΣΗΩΠΑΡ "Η ΕΗΤΡ LOTOATM ACTORATE GETTI детекого технического<br>ТВОРЧЕСТВА "ПАРУС"<br>Дата: 2021.11.29 19:44:51 +03'00'

# КОЛЛЕКТИВНЫЙ ДОГОВОР Муницинального бюджетного образовательного учреждения дополнительного образования муниципального образования город Краснодар «Центр детского технического творчества «Парус» на 2020 - 2023 годы

Государственное казенное учреждение Красподарского врая Центр занятости населения города Краснодара Увеломительная ротистрация коллективного договора, согланчиния non 04.1d. 2020 661-15

### **І. ОБЩИЕ ПОЛОЖЕНИЯ**

1.1. Настоящий коллективный договор заключен между работодателем и работниками в лице их представителей и является правовым актом, регулирующим социально-трудовые отношения в Муниципальном бюджетном образовательном учреждении дополнительного образования муниципального образования город Краснодар «Центре детского технического творчества «Парус».

1.2. Коллективный договор разработан в соответствии с Трудовым кодексом РФ (далее – ТК РФ), Федеральным Законом РФ № 273-ФЗ от 29.12.2012 г. «Об образовании в Российской Федерации» (с изменениями и дополнениями), отраслевым соглашением и иными законодательными и нормативными актами. Коллективный договор заключен с целью определения взаимных обязательств работников и работодателя по защите социально-трудовых прав и профессиональных интересов работников образовательной организации и установлению дополнительных социально-экономических, правовых и профессиональных гарантий, льгот и преимуществ для работников, а также по созданию более благоприятных условий труда по сравнению с трудовым законодательством, иными актами, содержащими нормы трудового права, соглашениями.

Сторонами коллективного договора являются:

работодатель в лице его представителя - руководителя образовательной организации Черненко Полины Павловны (далее - работодатель);

работники образовательной организации в лице их представителя - председателя первичной профсоюзной организации (далее - выборный орган первичной профсоюзной организации) Минникаевой Ксении Романовны.

1.3. Для достижения поставленных целей:

1.3.1. Работодатель обеспечивает устойчивую и ритмичную работу организации, ее финансово-экономическую стабильность, создание условий для безопасного и высокоэффективного труда, сохранность имущества организации, учет мнения выборного органа первичной профсоюзной организации по проектам локальных актов, приказов, распоряжений, касающихся деятельности работников организации. предоставляет профкому, по его запросам, информацию по социально-трудовым вопросам.

1.3.2. Выборный орган первичной профсоюзной организации обеспечивает представительство и защиту социально-трудовых прав и законных интересов работников, осуществляет контроль за соблюдением законодательства о труде, реализацией мероприятий, обеспечивающих более эффективную деятельность организации. использует возможности переговорного процесса с целью учета интересов сторон и предотвращения социальной напряженности в коллективе.

1.4. Действие настоящего коллективного договора распространяется на работников образовательной организации, в том числе заключивших трудовой договор о работе по совместительству.

1.5. Обязательства сторон по данному коллективному договору не могут ухудшать положение работников по сравнению с действующим законодательством, краевым трехсторонним, отраслевым соглашениями.

1.6. В соответствии со ст. 43 Трудового кодекса РФ (далее – ТК РФ) коллективный договор сохраняет свое действие в случае изменения наименования, типа организации, реорганизации организации в форме преобразования, расторжения трудового договора с ее руководителем.

При реорганизации организации в форме слияния, присоединения, разделения, выделения коллективный договор сохраняет свое действие в течение всего срока реорганизации.

При смене формы собственности организации коллективный договор сохраняет свое действие в течение трех месяцев со дня перехода прав собственности.

При ликвидации организации коллективный договор действует в течение всего срока проведения ликвидации.

1.7. Коллективный договор заключается сроком на 3 года и вступает в силу 31 декабря 2020 года (ст. 43 ТК РФ).

### **II. ТРУДОВЫЕ ОТНОШЕНИЯ**

2. Стороны договорились, что:

2.1. Работодатель не вправе требовать от работника выполнения работы, не обусловленной трудовым договором, условия трудового договора не могут ухудшать положение работника по сравнению с действующим трудовым законодательством.

2.2. Работодатель обязан в сфере трудовых отношений:

- руководствоваться Единым квалификационным справочником должностей руководителей. специалистов и служащих, содержащими квалификационные характеристики должностей работников образования, а также руководителей и специалистов здравоохранения и культуры, в которых предусматриваются должностные обязанности работников, требования к знаниям, профессиональной подготовке и необходимые осуществления **VDOBHЮ** квалификации, **ДЛЯ** соответствующей профессиональной деятельности;

- учитывать профессиональные стандарты в случаях, предусмотренных ч. 1 ст. 195.3 ТК РФ:

- своевременно и в полном объеме перечислять за работников взносы в Пенсионный фонд РФ, Фонд обязательного социального страхования, Фонд обязательного медицинского страхования; направлять данные персонифицированного учета в органы Пенсионного фонда Российской Федерации по Краснодарскому краю;

- разрабатывать и утверждать с учетом мнения выборного органа первичной профсоюзной организации в порядке, установленном ст. 372 ТК РФ локальный нормативный акт, регламентирующий порядок хранения и использования персональных данных работников организаций;

- учитывать, что изменение требований к квалификации педагогического работника по занимаемой должности, в том числе установленных профессиональным стандартом, не может являться основанием для изменения условий трудового договора либо расторжения с ним трудового договора по п. 3 ст. 81 ТК РФ (несоответствие работника занимаемой должности или выполняемой работе вследствие недостаточной квалификации), если по результатам аттестации. проводимой в установленном законодательством порядке, работник признан соответствующим занимаемой им должности или работнику установлена первая (высшая) квалификационная категория.

2.3. Работодатель обязуется:

2.3.1. При приеме на работу (до подписания трудового договора) ознакомить работников под роспись с настоящим коллективным договором, уставом образовательной организации, правилами внутреннего трудового распорядка, иными локальными нормативными актами, непосредственно связанными с их трудовой деятельностью, а также ознакомить работников под роспись с принимаемыми впоследствии локальными нормативными актами, непосредственно связанными с их трудовой деятельностью.

2.3.2. Заключать трудовой договор с работником в письменной форме в двух экземплярах, каждый из которых подписывается работодателем и работником, один экземпляр под роспись передать работнику в день заключения. Получение работником

3

экземпляра трудового договора должно подтверждаться подписью работника на экземпляре трудового договора, храняшемся у работодателя. Трудовой договор является основанием для издания приказа о приеме на работу.

Трудовой договор с работником, как правило, заключается на неопределенный срок.

Срочный трудовой договор может заключаться в случаях, предусмотренных ст. 59 ТК РФ, либо иными федеральными законами, если трудовые отношения не могут быть установлены на неопределенный срок с учетом характера предстоящей работы или условий ее выполнения.

2.3.3. В трудовой договор включать обязательные условия, указанные в ст. 57 ТК  $P\Phi$ .

В трудовом договоре могут предусматриваться дополнительные условия, не ухудшающие положение работника по сравнению с установленным трудовым законодательством и иными нормативными правовыми актами, содержащими нормы трудового права, коллективным договором, локальными нормативными актами, в частности: о рабочем месте, об испытании, о правах и обязанностях работника и работодателя.

Условия трудового договора могут быть изменены только по соглашению сторон и в письменной форме (ст. 72 ТК РФ).

2.3.4. Обеспечивать своевременное уведомление работников в письменной форме о предстоящих изменениях определенных условий трудового договора (в том числе об изменениях размера оклада (должностного оклада), ставки заработной платы, размеров иных выплат, устанавливаемых работникам) не позднее чем за два месяца до их введения, а также своевременное заключение дополнительных соглашений об изменении условий трудового договора.

Высвобождающуюся в связи с увольнением педагогических работников учебную нагрузку предлагать, прежде всего, педагогическим работникам, учебная нагрузка которых установлена в объеме менее нормы часов за ставку заработной платы.

2.3.5. Устанавливать, в соответствии с действующим законодательством, квоты для приема на работу инвалидов и граждан из числа лиц, испытывающих трудности в поиске работы, с проведением специальной оценки условий труда и соблюдения условий труда по результатам проведенной специальной оценки.

2.4. Стороны исходят из того, что:

2.4.1. Учебная нагрузка педагогических работников, оговариваемая в трудовом договоре, определяется, изменяется в соответствии с Порядком определения учебной нагрузки педагогических работников. оговариваемой  $\mathsf B$ ТРУДОВОМ договоре, утвержденным приказом Министерства образования и науки Российской Федерации от 22.12.2014 г. № 1601.

2.4.2. При приеме на работу педагогических работников, имеющих первую или высшую квалификационную категорию, а также ранее успешно прошедших аттестацию на соответствие занимаемой должности, после которой прошло не более трех лет, испытание при приеме на работу не устанавливается.

2.4.3. Предоставление педагогической работы руководителю образовательной организации, его заместителям, а также педагогическим, руководящим и иным работникам других образовательных организаций, работникам предприятий, учреждений и организаций (включая работников органов управления образованием и учебнометодических кабинетов) осуществляется с учетом мнения выборного органа первичной профсоюзной организации и при условии, если педагогические работники, для которых данная образовательная организация является местом основной работы, обеспечены педагогической работой по своей специальности в объеме не менее чем на ставку заработной платы.

 $244$ случае прекращения Трудового  $\mathbf{B}$ договора по основанию. предусмотренному п. 7 ч. 1 ст. 77 ТК РФ в связи с отказом работника от продолжения работы в силу изменений определенных сторонами условий трудового договора, работникам выплачивается выходное пособие в размере среднего месячного заработка.

2.4.5. При равной производительности труда преимущественное право оставления на работе при расторжении трудового договора в связи с сокращением численности или штата предоставляется работникам, помимо предусмотренных ст. 179 ТК РФ, в случаях: обучения в образовательных организациях профессионального образования (независимо от того, за чей счет они обучаются); работникам, впервые поступившим на работу по полученной специальности, в течение одного года со дня окончания образовательной организации; работникам, проработавшим в отрасли образования свыше 10 лет; работникам предпенсионного возраста (за 5 лет до пенсии); работникам, имеющим детей в возрасте до 18 лет; педагогическим работникам, которым установлена первая или высшая квалификационная категория.

2.4.6. Работолатель уведомляет выборный орган первичной профсоюзной организации в письменной форме о сокращении численности или штата работников не позднее, чем за два месяца до его начала, а в случаях, которые могут повлечь массовое высвобождение, не позднее, чем за три месяца до его начала (ст. 82 ТК РФ). Уведомление должно содержать проекты приказов о сокращении численности или штатов, список сокращаемых должностей и работников, перечень вакансий, предполагаемые варианты трудоустройства. В случае массового высвобождения работников уведомление должно содержать социально-экономическое обоснование.

2.4.7. К массовому высвобождению работников относится увольнение 10 и более процентов работников в течение 90 календарных дней в организации.

В случае массового высвобождения работников, возникшего в связи с ликвидацией организации, а также сокращением объемов его деятельности, работодатель обязан:

- предупреждать работника о предстоящем увольнении в связи с сокращением численности или штата не менее чем за 3 месяца:

- по договоренности сторон трудового договора предоставлять, в период после предупреждения об увольнении, рабочее время 4 часа в неделю для самостоятельного поиска работы с сохранением заработной платы.

2.4.8. При появлении новых рабочих мест в организации, в том числе и на неопределенный срок, работодатель обеспечивает приоритет в приеме на работу работников, добросовестно работавших в нем, ранее уволенных из организации в связи с сокращением численности или штата при прочих равных условиях.

2.4.9. Работодатель расторгает трудовой договор в срок, указанный в заявлении работника о расторжении трудового договора по собственному желанию, помимо оснований, предусмотренных ст. 80 ТК РФ, в случае необходимости постоянного ухода за больным членом семьи в соответствии с медицинскими заключениями.

2.5. Стороны обязуются совместно:

2.5.1. Совершенствовать формы работы, направленной на устранение избыточной отчетности педагогических работников.

2.5.2. Способствовать реализации прав недагогических работников на обращение в комиссию по урегулированию споров между участниками образовательных отношений и защиту профессиональной чести и достоинства, на справедливое и объективное расследование нарушения норм профессиональной этики педагогических работников, предусмотренных пунктами 12 и 13 части 3 статьи 47 Федерального закона от 29 декабря 2012 г. № 273-ФЗ «Об образовании в Российской Федерации».

2.6. Выборный орган первичной профсоюзной организации обязуется:

 $2.6.1$ . Осуществлять контроль соблюдения работодателем ТРУДОВОГО законодательства и иных нормативных правовых актов, содержащих нормы трудового права, при заключении, изменении и расторжении трудовых договоров с работниками.

Обеспечивать участие представителя выборного органа первичной  $2.6.2$ профсоюзной организации в проведении аттестации работников.

2.6.3. Осуществлять контроль за правильностью ведения и хранения трудовых книжек работников, за своевременностью внесения в них записей, в том числе при установлении квалификационных категорий по результатам аттестации работников; за внесением в индивидуальный персонифицированный учет сведений (в электронном виде) о работниках льготных профессий (при том, что работники должны в установленном порядке решить о продолжении ведения трудовой книжки на бумажном носителе или в электронном виде).

2.6.4. Представлять и защищать трудовые права членов Профсоюза в комиссии по трудовым спорам и в суде.

### ІІІ. СОДЕЙСТВИЕ ЗАНЯТОСТИ, ПОВЫШЕНИЮ КВАЛИФИКАЦИИ РАБОТНИКОВ, ЗАКРЕПЛЕНИЮ ПРОФЕССИОНАЛЬНЫХ КАДРОВ

3. Работодатель обязуется:

3.1. С учетом мнения выборного органа первичной профсоюзной организации определять формы профессионального обучения по программам профессиональной переподготовки, повышения квалификации подготовки. **ИЛИ** дополнительного профессионального образования программам  $\overline{10}$ повышения квалификации программам профессиональной переподготовки педагогических работников, перечень необходимых профессий и специальностей на каждый календарный год с учетом перспектив развития образовательной организации.

 $3.2$ Направлять педагогических работников на лополнительное профессиональное образование по профилю педагогической деятельности не реже чем один раз в три года (пп. 2 п. 5 ст. 47 Федерального закона от 29 декабря 2012 г. № 273-ФЗ «Об образовании в Российской Федерации», ст. 196 и 197 ТК РФ).

3.3. В случае направления работника для профессионального обучения или дополнительного профессионального образования сохранять за ним место работы (должность), среднюю заработную плату по основному месту работы и, если работник направляется для повышения квалификации в другую местность, оплачивать ему командировочные расходы (суточные, проезд к месту обучения и обратно, проживание) в порядке и размерах, предусмотренных для лиц, направляемых в служебные командировки в соответствии с документами, подтверждающими фактически произведенные расходы.

3.4. Предоставлять гарантии и компенсации работникам, совмещающим работу с получением образования в порядке, предусмотренном главой 26 ТК РФ, в том числе работникам, уже имеющим профессиональное образование соответствующего уровня, и направленным на обучение работодателем.

3.5. Содействовать работнику, желающему пройти профессиональное обучение профессиональной подготовки, переподготовки,  $\overline{10}$ программам повышения квалификации или дополнительного профессионального образования по программам квалификации профессиональной повышения программам  $\mathbf{M}$ переподготовки педагогических работников и приобрести другую профессию.

3.6. Включить представителя выборного органа первичной профсоюзной проведения организации  $\overline{B}$ состав аттестанионной комиссии лля аттестании работников, пелагогических соответствия  $\mathbf{B}$ нелях подтверждения занимаемой должности.

3.7. Не осуществлять в течение учебного года организационные мероприятия, которые могут повлечь высвобождение всех категорий работников до окончания учебного года.

3.8. Стороны исходят из того, что:

3.8.1. При организации аттестации педагогических работников обеспечивается:

- бесплатность прохождения аттестации для работников;

- гласность, коллегиальность, недопустимость дискриминации.

3.8.2. В соответствии краевым отраслевым соглашением, при аттестации отдельных категорий пелагогических работников, претендующих на имеющуюся у них квалификационную категорию в связи с истечением срока ее действия, оценка уровня их квалификации может осуществляться на основе письменного представления руководителя образовательной организации, в котором указаны сведения о результатах профессиональной деятельности педагога. К указанной категории относятся:

- награжденные государственными, ведомственными наградами, получившие почетные звания, отраслевые знаки отличия за достижения в педагогической деятельности:

- имеющие ученую степень кандидата или доктора наук по профилю деятельности:

- победители, призеры и лауреаты Всероссийских и краевых конкурсов педагогических работников организаций. осуществляющих образовательную деятельность (за последние пять лет).

В случае, когда педагог, имеющий действующую квалификационную категорию по определенной должности, работает по должности с другим наименованием и по выполняемой им работе совпадают должностные обязанности, профили работы, он имеет право подать заявление о проведении аттестации в целях установления ему высшей квалификационной категории.

3.8.3. Статус молодого специалиста возникает у выпускника организаций высшего или профессионального образования в возрасте до 30 лет, впервые принятого на работу по трудовому договору в образовательную организацию;

- молодым специалистом также признается работник, в возрасте до 30 лет, находящийся в трудовых отношениях с работодателем и впервые приступивший к работе в должности педагогического работника в течение года после окончания организации высшего или профессионального образования:

- статус молодого специалиста действует в течение трех лет;

- статус молодого специалиста сохраняется или продлевается в случаях: призыва на военную службу или направления на заменяющую ее альтернативную гражданскую службу; перехода работника в другую организацию, осуществляющую образовательную деятельность на территории края; нахождения в отпуске по уходу за ребенком до достижения им возраста трех лет.

3.8.4. В целях создания условий для поддержки молодых специалистов:

- закреплять за молодыми специалистами наставников из числа опытных педагогов. Наставникам за качественную работу с ними производить выплату стимулирующего характера в размере 500 рублей:

- осуществлять выплату стимулирующего характера молодым специалистам в размере 1000 рублей:

- обеспечивать методическое сопровождение работы молодых педагогов в начале профессиональной деятельности (участие в работе методических объединений и прочее).

3.9. Стороны совместно:

3.9.1. Рассматривают кандидатуры и принимают решения по представлению к присвоению почетных званий и награждению государственными, отраслевыми наградами, иными поощрениями на муниципальном, региональном уровне работников организации.

3.9.2. Содействуют организации и проведению мероприятий, направленных на повышение социального и профессионального статуса работников, чествуют ветеранов труда.

3.9.3. Принимают меры по созданию условий для реализации программ пенсионного обеспечения работников, проведению организационных и информационноразъяснительных мероприятий по содержанию пенсионной реформы.

3.9.4. Способствуют организации досуга, спортивных и физкультурно оздоровительных мероприятий.

### IV. РАБОЧЕЕ ВРЕМЯ И ВРЕМЯ ОТДЫХА

4.1. Стороны пришли к соглашению о том, что:

4.1.1. Режим рабочего времени и времени отлыха работников образовательной организации определяется настоящим коллективным договором. Правилами внутреннего трудового распорядка, расписанием занятий, годовым календарным учебным планом, графиками работы, согласованными с выборным органом первичной профсоюзной организации.

4.1.2. Для руководителя, заместителей руководителя, руководителей структурных подразделений, работников из числа административно- хозяйственного, учебновспомогательного и обслуживающего персонала образовательной организации устанавливается нормальная продолжительность рабочего времени, которая не может превышать 40 часов в неделю.

4.1.3. Для работников и руководителей организации, расположенной в сельской местности, - женщин устанавливается 36-часовая рабочая неделя, если меньшая продолжительность не предусмотрена иными законодательными актами. При этом заработная плата выплачивается в том же размере, что и при полной продолжительности еженедельной работы (40 часов)<sup>1</sup>.

4.1.4. По соглашению сторон трудового договора работнику как при приеме на работу, так и впоследствии может устанавливаться неполное рабочее время (неполный рабочий день (смена) и (или) неполная рабочая неделя, в том числе с разделением рабочего дня на части). Неполное рабочее время может устанавливаться как без ограничения срока, так и на любой согласованный сторонами трудового договора срок. Работодатель обязуется установить неполный рабочий день или неполную рабочую неделю по просьбе беременной женщины, одного из родителей (опекуна, попечителя), имеющего ребенка в возрасте до 14 лет (ребенка-инвалида в возрасте до 18 лет), лиц, осуществляющих уход за больным членом семьи в соответствии с медицинским заключением (ст. 93 ТК РФ), а также многодетных родителей (Закон Краснодарского края от 22.02.2005 №836-КЗ «О социальной поддержке многодетных семей в Краснодарском крае»).

 $4.1.5.$ Для работников устанавливается педагогических сокращенная продолжительность рабочего времени не более 36 часов в неделю (ст. 333 ТК РФ).

<sup>&</sup>lt;sup>1</sup> Постановление Верховного Совета РСФСР от 01.11.1990 г. № 298/3-1 «О неотложных мерах по улучшению положения женщин, семьи, охраны материнства и детства на селе»

В зависимости от должности и (или) специальности педагогическим работникам устанавливается продолжительность рабочего времени или норма часов педагогической работы на ставку заработной платы (приказ Министерства образования и науки Российской Федерации от 22.12.2014 г. № 1601).

В образовательной организации учебная нагрузка на новый учебный год устанавливается руководителем образовательной организации по согласованию с выборным органом первичной профсоюзной организации.

Объем учебной нагрузки педагогов больше или меньше нормы часов за ставку заработной платы устанавливается только с их письменного согласия.

4.1.6. Учебная нагрузка педагогическим работникам, находящимся к началу учебного года в отпуске по уходу за ребенком до достижения им возраста трех лет либо в ином отпуске, устанавливается при распределении ее на очередной учебный год на общих основаниях, а затем передается для выполнения другим педагогам на период нахождения указанных работников в соответствующих отпусках.

4.1.7. Продолжительность рабочей недели пятидневная с двумя выходными днями в неделю устанавливается для работников Правилами внутреннего трудового распорядка и трудовыми договорами.

4.1.8. Составление расписания занятий осуществляется с учетом рационального использования рабочего времени педагога. Длительные перерывы между занятиями при составлении расписания допускаются только по письменному заявлению учителя.

При составлении расписаний учебных занятий педагогам, имеющим нагрузку не более 18 часов, предусматривается один свободный день в неделю для методической работы.

4.1.9. Привлечение работодателем работников к работе в сверхурочное время допускается только с письменного согласия работника с учетом мнения

выборного органа первичной профсоюзной организации (ст. 99 ТК РФ).

 $4.1.10.$ Отдельные работники при необходимости могут эпизодически привлекаться к выполнению своих трудовых функций за пределами установленной для продолжительности рабочего времени (ненормированный рабочий день). **НИХ** Работникам, которым по условиям трудового договора установлен ненормированный рабочий день. предоставляется лополнительный оплачиваемый **ОТПУСК** 38 ненормированный рабочий день не менее 3 календарных дней (ст. 119 ТК РФ).

4.1.11. Работа в выходные и праздничные дни запрещена. Привлечение работников к работе в выходные и нерабочие праздничные дни производится с их письменного согласия, с учетом мнения выборного органа первичной профсоюзной организации.

Привлечение работника к работе в выходные и нерабочие праздничные дни производится по письменному распоряжению работодателя.

4.1.12. С письменного согласия работника ему может быть поручено выполнение в течение установленной продолжительности рабочего дня (смены) наряду с работой, определенной трудовым договором, дополнительной работы по другой или такой же профессии (должности) за дополнительную оплату (ст. 60.2 ТК РФ).

4.1.13. Работодатель обязуется не направлять в служебные командировки, не привлекать к сверхурочной работе, работе в ночное время, выходные и нерабочие праздничные дни беременных женщин, несовершеннолетних (ст. 259, ст. 268 ТК РФ).

Женщин, имеющих детей в возрасте до 3 лет, матерей (отцов), воспитывающих без супруга (супруги) детей в возрасте до 5 лет, работников, имеющих детей-инвалидов, работников, осуществляющих уход за больными членами их семей в соответствии с медицинским заключением, привлекать к вышеуказанным работам только с их письменного согласия и при условии, если это не запрещено им медицинскими

рекомендациями. При этом работники, названные в данном пункте, должны быть в письменной форме ознакомлены со своим правом отказаться от направления в служебную командировку, привлечения к сверхурочной работе, работе в ночное время, выходные и праздничные лни (ст. 259 ТК РФ).

4.1.14. В течение рабочего дня (смены) работнику предоставляется перерыв для отдыха и питания, время и продолжительность которого определяется правилами внутреннего трудового распорядка образовательной организации.

4.1.15. Продолжительность отпусков педагогических работников, директора, заместителей директора, руководителей структурных подразделений регулируется постановлением Правительства Российской Федерации от 14 мая 2015 г. № 466 «О ежегодных основных удлиненных оплачиваемых отпусках»).

Остальным работникам предоставляется ежегодный основной оплачиваемый отпуск продолжительностью не менее 28 календарных дней с сохранением места работы (должности) и среднего заработка.

Отпуск за первый год работы предоставляется работникам по истечении шести месяцев непрерывной работы в образовательной организации, за второй и последующий годы работы - в любое время рабочего года в соответствии с очередностью предоставления отпусков. По соглашению сторон оплачиваемый отпуск может быть предоставлен работникам и до истечения шести месяцев (ст. 122 ТК РФ).

4.1.16. Очередность предоставления оплачиваемых отпусков определяется ежегодно в соответствии с графиком отпусков, утверждаемым работодателем по согласованию с выборным органом первичной профсоюзной организации не позднее. чем за 2 недели до наступления календарного года.

О времени начала отпуска работник должен быть письменно извещен не позднее, чем за две недели до его начала.

Продление, перенесение, разделение и отзыв из оплачиваемого отпуска производится с согласия работника в случаях, предусмотренных ст. 124-125 ТК РФ.

4.1.17. Работникам, занятым на работах с вредными и (или) опасными условиями труда, обеспечивается право на дополнительный отпуск и сокращенный рабочий день.

4.1.18. При исчислении общей продолжительности ежегодного оплачиваемого отпуска дополнительные оплачиваемые отпуска суммируются с ежегодным основным оплачиваемым отпуском.

4.1.19. Ежегодный оплачиваемый отпуск продлевается в случае временной нетрудоспособности работника, наступившей во время отпуска.

Ежегодный оплачиваемый отпуск по соглашению между работником И работодателем переносится на другой срок при несвоевременной оплате времени отпуска либо при предупреждении работника о начале отпуска позднее, чем за две недели.

 $\Pi$ ри увольнении работнику выплачивается денежная компенсация за неиспользованный отпуск пропорционально отработанному времени. Работнику. проработавшему 11 месяцев, выплачивается компенсация за полный рабочий год.

4.1.20. Педагогическим работникам не реже чем через каждые десять лет вепрерывной педагогической работы предоставляется длительный отпуск сроком до одного года в соответствии с приказом Министерства образования и науки РФ от 31.05.2016 г. № 644 «Об утверждении Порядка предоставления педагогическим работникам организаций, осуществляющих образовательную деятельность, длительного отпуска сроком до одного года».

4.2. Стороны договорились:

4.2.1. Работодатель обязан на основании письменного заявления работника предоставить отпуск сохранения заработной  $6e<sub>3</sub>$ оснований, платы, помимо предусмотренных ст. 128 ТК РФ, в случаях:

работнику, имеющему двух или более детей в возрасте до четырнадцати лет, работнику, имеющему ребенка-инвалида в возрасте до восемнадцати лет, одинокой матери, воспитывающей ребенка в возрасте до четырнадцати лет, отцу, воспитывающему ребенка в возрасте до четырнадцати лет без матери - продолжительностью до 14 календарных дней;

- для сопровождения 1 сентября детей младшего школьного возраста в школу - 1 календарный день:

- работники в случаях рождения ребенка, регистрации брака, смерти близких родственников - до 5 календарных дней:

- председателю выборного органа первичной профсоюзной организации - 3 календарных дня;

- членам профкома - 1 календарный день;

- в связи с переездом на новое место жительства - 3 календарных дня;

- для проводов детей на военную службу - 1 календарный день;

- тяжелого заболевания близкого родственника - 7 календарных дня;

- за стаж работы в организации (от 5 лет) - 1 календарный день.

4.2.2. Работникам предоставляется дополнительный оплачиваемый отпуск в соответствии с ТК РФ.

4.2.3. Работодатель накануне праздничных дней, в целях реализации ст. 95 ТК РФ и учитывая особенности рабочего времени педагогических работников, ведущих учебную (тренировочную) работу, ограничивают их привлечение к выполнению другой части педагогической работы, не предусмотренной расписанием занятий.

4.2.4. Работодатель, при установлении администрацией Краснодарского края нерабочих дней, не предусмотренных ТК РФ (Радоница и др.), не сокращает для работников месячную норму рабочего времени. В случае привлечения к работе в эти дни, оплата труда работников производится в соответствии со ст. 153 ТК РФ.

4.2.5. В случае простоя (временной приостановки работы по причинам экономического. технологического или организационного характера) вопросы обязательности присутствия работников (отдельных работников) на своих рабочих местах решаются руководителем организации с учетом мнения выборного профсоюзного органа.

 $4.2.6.$ Выборный орган первичной профсоюзной организации обязуется осуществлять контооль  $3a$ соблюдением работодателем требований ТРУДОВОГО законодательства и иных нормативных правовых актов, содержащих нормы трудового права, соглашений, локальных нормативных актов, настоящего коллективного договора по вопросам рабочего времени и времени отдыха работников.

### V. ОПЛАТА И НОРМИРОВАНИЕ ТРУДА

5.1. В области оплаты труда стороны исходят из того, что заработная плата каждого работника зависит от его квалификации, сложности выполняемой работы, количества и качества затраченного труда и максимальным размером не ограничивается (ст. 132 ТК РФ).

5.1.1. Заработная плата выплачивается работникам за текущий месяц не реже чем каждые полмесяца путем перечисления на лицевые счета работников денежных средств через банк.

Днями выплаты заработной платы являются: за первую половину месяца 23 числа текущего месяца, окончательный расчет 08 числа следующего месяца.

При выплате заработной платы работнику вручается расчетный листок.

Форма расчетного листка утверждается работодателем с учетом мнения выборного органа первичной профсоюзной организации.

5.1.2. Выплата заработной платы, при совпадении дня выплаты с выходным или нерабочим праздничным днем. производится накануне этого дня (ст. 136 ТК РФ).

5.1.3. Заработная плата работнику устанавливается трудовым договором в соответствии с системой оплаты труда (ст. 135 ТК РФ), изложенной в Положении об оплате труда, разработанного на основании Положения об отраслевой системе оплаты труда в системе образования.

5.1.4. Оплата труда работников в ночное время (с 22 часов до 6 часов) осуществляется в повышенном размере, но не ниже 35 процентов часовой ставки (части оклада (должностного оклада), рассчитанного за час работы) за каждый час работы в ночное время.

5.1.5. При изменении размера оплаты труда работника, в зависимости от стажа, квалификационной категории, государственных наград и (или) ведомственных знаков отличия, ученой степени право на его изменение возникает в следующие сроки:

- при увеличении стажа работы - со дня достижения соответствующего стажа, если документы находятся в организации, или со дня представления документа о стаже, дающем право на повышение размера ставки (оклада) заработной платы;

- при присвоении квалификационной категории - со дня вынесения решения аттестационной комиссией;

- при присвоении почетного звания, награждения ведомственными знаками отличия - со дня присвоения, награждения;

- при присуждении ученой степени доктора наук и кандидата наук - со дня принятия Минобрнауки России решения о выдаче диплома.

При наступлении у работника права на изменение размеров оплаты в период пребывания его в ежегодном оплачиваемом или другом отпуске, а также в период его временной нетрудоспособности выплата заработной платы (исходя из более высокого размера) производится со дня окончания отпуска или временной нетрудоспособности.

5.1.6. Оплата труда работников, занятых на работах с вредными и (или) опасными условиями труда, производится по результатам специальной оценки условий труда в повышенном размере по сравнению со ставками (окладами), установленными для различных видов работ с нормальными условиями труда. К настоящему коллективному договору устанавливаются конкретные дифференцированные размеры повышения оплаты труда в зависимости от условий труда, при этом минимальный размер повышения оплаты труда работникам, занятым на работах с вредными и (или) опасными условиями труда в соответствии со ст. 147 ТК РФ не может быть менее 4% ставки (оклада), установленной для различных видов работ с нормальными условиями труда.

До проведения в установленном порядке специальной оценки условий труда работнику, выполняющему работу, включенную в Перечень работ с неблагоприятными условиями труда, утвержденный приказом Гособразования СССР от 20.08.1990 № 579, на которых устанавливается доплата до 12% к ставкам заработной платы, работодатель осуществляет оплату труда в повышенном размере.

5.1.7. Донлаты работниками дополнительной  $3a$ выполнение работы производятся сверх минимального размера оплаты труда.

5.1.8. Оплата труда педагогических работников, имеющих квалификационные категории, осуществляется с учетом квалификационной категории независимо от преподаваемого предмета.

5.1.9. В случае задержки выплаты заработной платы на срок более 15 дней работник имеет право, известив работодателя в письменной форме, приостановить работу на весь период до выплаты задержанной суммы.

5.1.10. Оплата труда педагогических работников с учетом имеющейся квалификационной категории за выполнение педагогической работы по должности с

12

другим наименованием, по которой не установлена квалификационная категория, производится в случаях, если по выполняемой работе совпадают должностные обязанности, профили работы (деятельности).

5.1.11. В целях материальной поддержки педагогических работников сохраняется (до одного года) доплата с учетом имевшейся квалификационной категории с момента выхода их на работу в случаях:

- возобновления педагогической работы после ее прекращения в связи с ликвидацией образовательной организации или выходом на пенсию, независимо от ее вида;

- отсутствием на рабочем месте более 4 месяцев подряд в связи с заболеванием;

- нахождения в отпуске по беременности и родам, уходу за ребенком;

- нахождения в длительном отпуске сроком до одного года;

- до наступления права для назначения страховой пенсии по старости;

- возобновления педагогической работы после военной службы по призыву;

- возобновление педагогической работы в связи с прекращением исполнения на освобожденной основе полномочий в составе выборного профсоюзного органа.

5.1.12. При замещении отсутствующих работников оплата труда производится с учетом уровня квалификации замещающего работника.

5.1.13. В случае простоя, по причине текущего и капитального ремонта здания, оборудования, оплата труда работнику производится в размере не менее двух третей средней заработной платы.

5.1.14. Работа уборщиков помещений, дворников и других работников, оплата труда которых зависит от нормы труда (нормы убираемой площади), устанавливаемой локальными нормативными актами образовательных организаций на основании типовых норм труда, утвержденных постановлением Госкомтруда СССР от 29 декабря 1990 года № 469 «Об утверждении Норматива времени на уборку служебных и культурно бытовых помещений», сверх нормы считается совместительством и оформляется отдельными трудовыми договорами с соответствующей оплатой.

5.2. Стороны договорились:

5.2.1. Предусматривать в Положении об оплате труда работников организации регулирование вопросов оплаты труда с учетом:

- обеспечения работодателем равной оплаты за труд равной ценности, а также недопущения какой бы то ни было дискриминации - различий, исключений и предпочтений, не связанных с деловыми качествами работников;

- дифференциации в размерах оплаты труда педагогических работников, имеющих квалификационные категории, установленные по результатам аттестации;

- направления бюджетных ассигнований, предусматриваемых на увеличение фондов оплаты труда работников организаций, преимущественно на увеличение размеров окладов (должностных окладов), ставок заработной платы работников;

- обеспечения повышения уровня реального содержания заработной платы работников организаций и других гарантий по оплате труда, предусмотренных трудовым законодательством и иными нормативными правовыми актами, содержащими нормы трудового права;

- размеров выплат за выполнение сверхурочных работ, работу в выходные и нерабочие праздничные дни, выполнение работ в других условиях, отклоняющихся от нормальных, но не ниже размеров, установленных трудовым законодательством и иными нормативными правовыми актами, содержащими нормы трудового права;

- создания условий для оплаты труда работников в зависимости от их личного участия в эффективном функционировании организации;

- типовых норм труда для однородных работ (межотраслевые, отраслевые и иные нормы труда, включая нормы часов педагогической работы за ставку заработной платы, нормы времени, утверждаемые в порядке, установленном Правительством Российской Федерации);

- определения размеров выплат стимулирующего характера, в том числе размеров премий, на основе формализованных критериев определения достижимых результатов работы, измеряемых качественными и количественными показателями, для всех категорий работников организаций;

- выплаты стимулирующего характера за квалификационную категорию, ученую степень, почетное звание и за выслугу лет осуществляются в первоочередном порядке.

5.2.2. Экономия средств фонда оплаты труда направляется на премирование, оказание материальной помощи работникам.

#### VI. СОЦИАЛЬНЫЕ ГАРАНТИИ И ЛЬГОТЫ

6. Стороны договорились, что работодатель:

6.1.1. Ведет учет работников, нуждающихся в улучшении жилищных условий. Ходатайствует перед органом местного самоуправления о предоставлении жилья нуждающимся работникам и выделении средств на его приобретение (строительство), земельных участков под индивидуальное строительство.

6.1.2. Меры социальной поддержки по оплате коммунальных услуг для работников и членов их семей, проживающих на селе и работающих в сельских образовательных работникам, организациях, a также ушедшим на пенсию. предоставляются работодателем по предоставлению работниками соответствующих документов по оплате коммунальных платежей.

6.1.3. При расторжении трудового договора в связи с ликвидацией организации либо сокращением численности или штата работников организации увольняемому работнику выплачивается выходное пособие в размере среднего месячного заработка (в ред. Федеральных законов от 30.06.2006 № 90-ФЗ, от 13.07.2020 № 210-ФЗ).

В случае, если длительность периода трудоустройства работника, уволенного в связи с ликвидацией организации либо сокращением численности или штата работников организации, превышает один месяц, работодатель обязан выплатить ему средний месячный заработок за второй месяц со дня увольнения или его часть пропорционально периоду трудоустройства, приходящемуся на этот месяц ст. 178 ТК РФ.

6.1.4. Обеспечивает сохранность архивных документов, дающих право на назначение пенсий, пособий, компенсаций.

6.1.5. Выплачивает работникам материальную помощь на лечение, при уходе в очередной отпуск, в размере двух окладов (из фонда экономии заработной платы).

6.1.6. Выплачивает материальную помощь в размере 5000 рублей пенсионерам, выходящим на пенсию (из фонда экономии заработной платы).

6.1.7. Оказывает работникам материальную помощь в связи с непредвиденными обстоятельствами (из фонда экономии заработной платы).

6.1.8. Оказывает материальную помощь в размере одного оклада лицам, проработавшим в организации не менее 10 лет и уволенным в связи с сокращением численности или штата (из фонда экономии заработной платы).

6.2. Выборный орган первичной профсоюзной организации обязуется:

6.2.1. Осуществлять контроль за отчислением средств, предусмотренных законом, в Пенсионный фонд РФ, оформлением пенсионных дел работников, выходящих на пенсию.

6.2.2. Осуществлять контроль за своевременным назначением и выплатой работникам пособий по обязательному социальному страхованию.

6.2.3. Оказывать материальную помощь работникам - членам Профсоюза в случаях стихийных бедствий и других чрезвычайных ситуаций из средств профсоюзного бюджета.

6.2.4. Организовывать физкультурно-оздоровительные и культурно-массовые мероприятия.

6.2.5. Содействовать оздоровлению членов Профсоюза и членов их семей.

6.2.6. Вести коллективные переговоры с работодателем  $\overline{10}$ улучшению социально-экономического положения работников.

Способствовать  $6.2.7.$ проведению медицинских профилактических  $\mathbf{M}$ офтальмологических осмотров для членов Профсоюза в рамках сотрудничества с компанией обязательного медицинского страхования.

6.3. Отдельные социальные льготы и гарантии, предусмотренные коллективным договором или иными соглашениями сторон, предоставляются только членам Профсоюза.

#### **VII. ОХРАНА ТРУДА И ЗДОРОВЬЯ**

7.1. Работодатель обязуется:

7.1.1. Обеспечивать безопасные условия труда при проведении образовательного процесса. Создать службу охраны труда в установленном законодательством Российской Федерации порядке (ст. 217 ТК РФ).

7.1.2. Совместно с выборным органом первичной профорганизации ежегодно заключать Соглашение по охране труда.

7.1.3. Осуществлять финансирование (выделять средства) на проведение мероприятий по улучшению условий и охраны труда, в том числе на обучение работников безопасным приемам работ, проведение специальной оценки условий труда из всех источников финансирования в размере не менее 0,2% от суммы затрат на образовательные услуги (ст. 226 ТК РФ).

7.1.4. Использовать в качестве дополнительного источника финансирования мероприятий по охране труда возможность возврата части сумм страховых взносов Фонда социального страхования Российской Федерации (до 30%) на предупредительные меры по сокращению производственного травматизма, в том числе на проведение специальной оценки условий труда, обучение по охране труда, приобретение СИЗ, санаторно-курортное лечение работников, занятых на работах с вредными и (или) опасными условиями труда, проведение обязательных медицинских осмотров (приказ Министерства труда и социальной защиты РФ от 10 декабря 2012 г. № 580 н). (приложение  $N<sub>2</sub>$  1).

7.1.5. Организовать обучение безопасным методам и приемам выполнения работ, и оказанию первой помощи пострадавшим; проведение инструктажей по охране труда, стажировки на рабочих местах и проверки знаний требований охраны труда (АУП, специалисты - не реже 1 раза в три года, другие - ежегодно); недопущение к работе лиц, не прошедших в установленном порядке указанное обучение, инструктаж и проверку знаний требований охраны труда.

7.1.6. Обеспечить наличие правил, инструкций, журналов инструктажа и других обязательных материалов на рабочих местах.

7.1.7. Разработать и утвердить инструкции по охране труда по видам работ и профессиям в соответствии со штатным расписанием и согласовать их с выборным органом первичной профсоюзной организацией.

7.1.8. Обеспечить проведение специальной оценки условий труда в соответствии с Федеральным законом от 28 декабря 2013 года № 426 ФЗ «О специальной оценке условий труда».

7.1.9. Обеспечивать работников сертифицированной спецодеждой и другими средствами индивидуальной защиты (СИЗ), смывающими и обезвреживающими средствами в соответствии с установленными нормами (приложения № 3).

 $7.1.10.$ Обеспечивать прохождение обязательных предварительных И периодических медицинских осмотров работников с сохранением за ними места работы (должности) и среднего заработка. (приложение № 1)

7.1.11. Проводить своевременное с выборным органом первичной профсоюзной организации расследование несчастных случаев на производстве в соответствии с действующим законодательством и вести их учет.

7.1.12. Создать на паритетной основе совместно с выборным органом первичной профсоюзной организации комиссию по охране труда для осуществления контроля за состоянием условий и охраны труда, выполнением Соглашения по охране труда.

7.1.13. Обеспечить наличие оборудованного помещения для отдыха, приема пищи работников образовательной организации.

7.1.14. В случае отказа работника от работы при возникновении опасности для его жизни и здоровья вследствие невыполнения нормативных требований по охране труда, предоставить ему другую работу на время устранения такой опасности, либо оплатить возникшего по этой причине простоя в размере среднего заработка.

7.1.15. Обеспечивать прохождение диспансеризации работниками в целях риска длительной потери трудоспособности, раннего снижения выявления И профилактики хронических заболеваний. Предоставлять оплачиваемый день (дни) для прохождения диспансеризации.

7.2. Работники обязуются:

7.2.1. Соблюдать требования охраны труда, установленные законами и иными нормативными правовыми актами.

7.2.2. Проходить обучение безопасным методам и приемам выполнения работ, оказанию первой помощи при несчастных случаях на производстве, инструктаж по охране труда, проверку знаний требований охраны труда.

7.2.3. Проходить обязательные прелварительные при поступлении на работу и периодические медицинские осмотры, а также внеочередные медицинские осмотры в соответствии с медицинскими рекомендациями за счет средств работодателя. (приложение  $N_2$  1)

7.2.4. Правильно применять средства индивидуальной и коллективной защиты.

7.2.5. Извещать немедленно руководителя, заместителя руководителя либо руководителя структурного подразделения образовательной организации о любой ситуации, угрожающей жизни и здоровью людей, о каждом несчастном случае, происшедшем на производстве, или об ухудшении состояния своего здоровья во время работы.

Работник имеет право отказаться от выполнения работы в случае  $7.3$ возникновения на рабочем месте ситуации, угрожающей жизни и здоровью работника, а также при необеспечении необходимыми средствами индивидуальной и коллективной защиты до устранения выявленных нарушений с сохранением за это время средней заработной платы.

7.4. Стороны совместно:

 $7.4.1.$ Оказывают содействие внештатным техническому (главному техническому) инспекторам труда Профсоюза, членам комиссий по охране труда,

уполномоченным (доверенным лицам) по охране труда в проведении контроля за состоянием охраны труда в образовательной организации.

7.4.2. Организовывают и проводят «Дни охраны труда».

7.5. Выборный орган первичной профсоюзной организации обязуется:

7.5.1. Оказывать практическую помощь членам Профеоюза и представлять их интересы в реализации права на безопасные условия труда, социальные льготы и компенсации за работу в особых условиях труда.

7.5.2. Организовать работу по осуществлению общественного контроля за состоянием охраны труда.

7.5.3. Обеспечивать участие представителей выборного органа первичной профсоюзной организации в проведении специальной оценки условий труда.

### VIII. ГАРАНТИИ ПРАВ ПРОФСОЮЗНОЙ ОРГАНИЗАЦИИ И ЧЛЕНОВ ПРОФСОЮЗА

8. Стороны договорились, что:

8.1. Работодатель:

8.1.1. Работодатель обеспечивает по письменному заявлению ежемесячное бесплатное перечисление на счет территориальной профсоюзной организации членских профсоюзных взносов из заработной платы работников, являющихся членами профсоюза, одновременно с выдачей заработной платы (ст. 377 ТК РФ). Задержка перечисления средств не допускается.

8.1.2. В случае если работник, не состоящий в Профсоюзе, уполномочил выборный орган первичной профсоюзной организации представлять его законные интересы во взаимоотношениях с работодателем (ст. 30 и 31 ТК РФ), руководитель обеспечивает по письменному заявлению работника ежемесячное перечисление на счет территориальной организации Профсоюза денежных средств из заработной платы работника в размере 1% (ч. 6 ст. 377 ТК РФ).

8.2. В целях создания условий для успешной деятельности первичной профсоюзной организации и ее выборного органа в соответствии с Трудовым кодексом Российской Федерации, Федеральным законом «О профессиональных союзах, их правах и гарантиях деятельности», иными федеральными законами, настоящим коллективным договором работодатель обязуется:

8.2.1. Соблюдать права Профсоюза, установленные законодательством  $\boldsymbol{\mathcal{M}}$ настоящим коллективным договором (глава 58 ТК РФ).

8.2.2. Не препятствовать представителям Профсоюза в посещении рабочих мест, на которых работают члены Профсоюза, для реализации уставных залач и представленных законодательством прав (ст. 370 ТК РФ, ст. 11 Федерального закона «О профессиональных союзах, их правах и гарантиях деятельности»).

8.2.3. Безвозмездно предоставлять выборному органу первичной профсоюзной организации помещения как для постоянной работы выборного органа первичной профсоюзной организации, так и для проведения заседаний, собраний, хранения документов, а также предоставить возможность размещения информации в доступном для всех работников месте.

8.2.4. Предоставлять выборному органу первичной профсоюзной организации в бесплатное пользование необходимые для его деятельности оборудование, транспортные средства, средства связи и оргтехники;

8.2.5. Не допускать ограничения гарантированных законом социально-трудовых и иных прав и свобод, принуждения, увольнения или иных форм воздействия в отношении любого работника в связи с его членством в Профсоюзе и (или) профсоюзной деятельностью.

8.2.6. Привлекать представителей выборного органа первичной профсоюзной организации для осуществления контроля за правильностью расходования фонда оплаты труда, фонда экономии заработной платы, внебюджетного фонда.

8.2.7. Признает, что деятельность председателя первичной профсоюзной организации, членов выборного профсоюзного органа является значимой для организации и принимается во внимание при поощрении работников.

8.3. Стороны исходят из того, что:

8.2.1. С учетом мнения выборного органа первичной профсоюзной организации производится:

работников. - установление системы оплаты труда включая порядок стимулирования труда в организации (ст. 144 ТК РФ);

- принятие правил внутреннего трудового распорядка (ст. 190 ТК РФ);

- составление графиков сменности (ст. 103 ТК РФ);

- установление сроков выплаты заработной платы работникам (ст. 136 ТК РФ);

- привлечение к сверхурочным работам (ст. 99 ТК РФ);

- привлечение к работе в выходные и нерабочие праздничные дни (ст. 113 ТК  $P\Phi$ ):

- установление очередности предоставления отпусков (ст. 123 ТК РФ);

- принятие решений о режиме работы в период отмены образовательного процесса по санитарно-эпидемиологическим, климатическим и другим основаниям (ст. 100 ТК РФ);

- утверждение формы расчетного листка (ст. 136 ТК РФ);

определение форм подготовки работников дополнительного И профессионального образования работников, перечень необходимых профессий и специальностей (ст. 196 ТК РФ);

- определение сроков проведения специальной оценки условий труда (ст. 22 ТК  $P\Phi$ ):

- формирование аттестационной комиссии в образовательной организации (ст. 82 ТК РФ):

- формирование комиссии по урегулированию споров между участниками образовательных отношений (ст. 47 ФЗ «Об образовании в Российской Федерации»;

- принятие локальных нормативных актов организации, закрепляющих нормы профессиональной этики педагогических работников;

- изменение условий трудового договора (ст. 74 ТК РФ).

С учетом мотивированного мнения выборного органа  $8.2.2.$ первичной профсоюзной организации производится расторжение трудового договора C работниками, являющимися членами профсоюза, по следующим основаниям:

- сокращение численности или штата работников организации (ст. 81, 82, 373 ТК  $P\Phi$ ):

- несоответствие работника занимаемой должности или выполняемой работе вследствие недостаточной квалификации, подтвержденной результатами аттестации (ст.  $81, 82, 373 \text{ TK P}\Phi$ );

- неоднократное неисполнение работником без уважительных причин трудовых обязанностей, если он имеет дисциплинарное взыскание (ст. 81, 82, 373 ТК РФ);

- повторное в течение одного года грубое нарушение устава организации, осуществляющей образовательную деятельность (п. 1 ст. 336 ТК РФ);

- совершение работником, выполняющим воспитательные функции, аморального проступка, несовместимого с продолжением данной работы (п. 8 ч. 1 ст. 81 ТК РФ);

- применение, в том числе однократное, методов воспитания, связанных с физическим и (или) психическим насилием над личностью обучающегося, воспитанника  $(n. 2 \text{ cr. } 336 \text{ TK P}\Phi).$ 

8.2.3. По согласованию с выборным первичной профсоюзной органом организации производится:

- установление перечня должностей работников с ненормированным рабочим днем (ст. 101 ТК РФ);

- представление к награждению отраслевыми наградами и иными наградами (ст. 191 ТК РФ):

- установление размеров повышенной заработной платы за вредные и (или) опасные и иные особые условия труда (ст. 147 ТК РФ);

- установление размеров повышения заработной платы в ночное время (ст. 154 **ТК РФ):** 

- распределение учебной нагрузки (ст. 100 ТК РФ);

- утверждение расписания занятий (ст. 100 ТК РФ);

- установление, изменение размеров выплат стимулирующего характера (ст. 135, 144 ТК РФ);

- распределение премиальных выплат и использование фонда экономии заработной платы (ст. 135, 144 ТК РФ).

8.2.4. С предварительного согласия выборного органа первичной профсоюзной организации производится:

- применение дисциплинарного взыскания в виде замечания или выговора в отношении работников, являющихся членами выборного органа первичной профсоюзной организации (ст. 192, 193 ТК РФ);

- увольнение по инициативе работодателя члена выборного органа первичной профсоюзной организации, участвующего в разрешении коллективного трудового спора (ч. 2 ст. 405 ТК РФ).

8.2.5. С предварительного согласия вышестоящего выборного профсоюзного органа производится увольнение председателя (заместителя председателя) выборного органа первичной профсоюзной организации в период осуществления своих полномочий и в течение 2-х лет после его окончания по следующим основаниям (ст. 374, 376 ТК РФ):

- сокращение численности или штата работников организации (п. 2 ч. 1 ст. 81 ТК  $P$ Ф):

- несоответствие работника занимаемой должности или выполняемой работе вследствие недостаточной квалификации, подтвержденной результатами аттестации (п. 3 ч. 1 ст. 81 ТК РФ);

- неоднократное неисполнение работником без уважительных причин трудовых обязанностей, если он имеет дисциплинарное взыскание (п. 5 ч. 1 ст. 81 ТК РФ).

 $8.2.6.$ Члены выборного органа первичной профсоюзной организации. территориального и краевого Совета молодых педагогов освобождаются от работы для участия в профсоюзной учебе, для участия в съездах, конференциях, созываемых профсоюзом, в качестве делегатов, а также в работе пленумов, президиумов с сохранением среднего заработка (ч. 3 ст. 374 ТК РФ).

выборного органа первичной  $8.2.7.$ Члены профсоюзной организации, участвующие в коллективных переговорах, в период их ведения не могут быть без предварительного согласия выборного органа первичной профсоюзной организации подвергнуты дисциплинарному взысканию, переведены на другую работу или уволены по инициативе работодателя, за исключением случаев расторжения трудового договора за совершение проступка, за который в соответствии с ТК РФ, иными федеральными законами предусмотрено увольнение с работы (ч. 3 ст. 39 ТК РФ).

8.2.8. Члены выборного органа первичной профсоюзной организации включаются в состав комиссий образовательной организации по тарификации, аттестации педагогических работников, специальной оценке рабочих мест, охране труда, социальному страхованию.

### ІХ. КОНТРОЛЬ ЗА ВЫПОЛНЕНИЕМ КОЛЛЕКТИВНОГО ДОГОВОРА. ОТВЕТСТВЕННОСТЬ СТОРОН КОЛЛЕКТИВНОГО ДОГОВОРА

9.1 Контроль выполнения коллективного договора осуществляется сторонами договора и их представителями, а также соответствующими органами по труду, территориальной организацией Профсоюза.

Текущий контроль выполнения договора осуществляется комиссией для ведения коллективных переговоров, подготовки проекта коллективного договора и заключения коллективного договора.

9.2. Стороны договорились совместно разрабатывать ежегодный план мероприятий по реализации настоящего коллективного договора на текущий год и ежегодно отчитываться на общем собрании работников о его выполнении не реже двух раз в год.

9.3. Представители сторон несут ответственность за уклонение от участия в коллективных переговорах по заключению, изменению коллективного договора, непредставление информации, необходимой для ведения коллективных переговоров и осуществления контроля соблюдения договора, нарушение или невыполнение обязательств. предусмотренных договором, другие противоправные лействия (бездействия) в соответствии с федеральным законом.

Приложение № 1 к коллективному договору

### СОГЛАШЕНИЕ

### по охране труда на 2020 год

### МБОУ ДО ЦДТТ «Парус»

(Наименование организации)

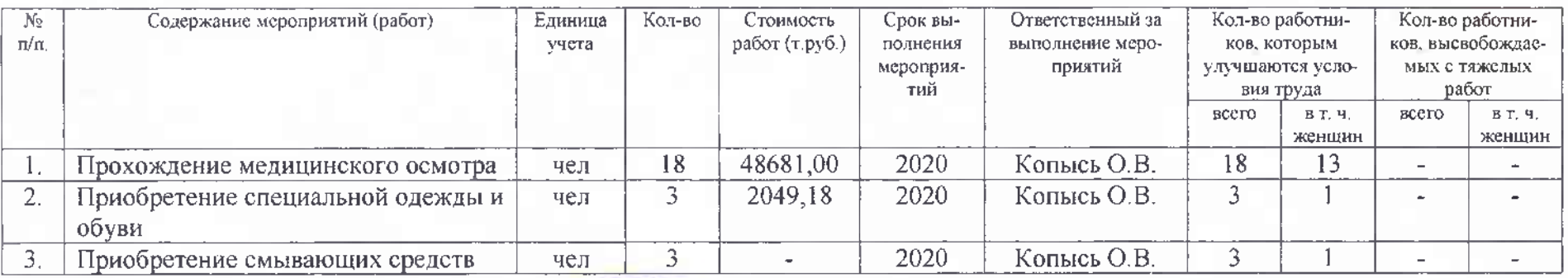

Директор МБОУ ДО ЦДТТ «Парус»

Представитель работников Председатель ПК

 $M.\Pi.$ 

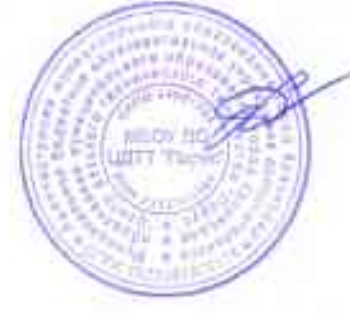

П.П. Черненко

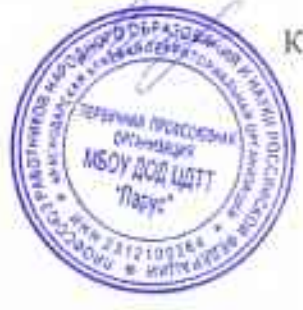

К.Р. Минникаева

Приложение № 1 к коллективному договору

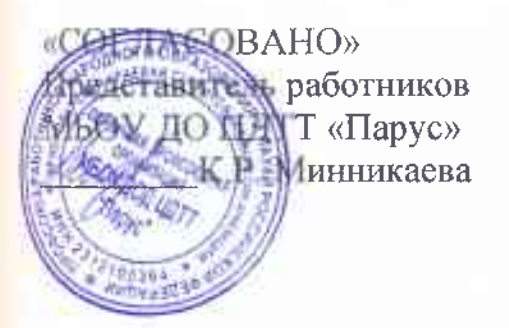

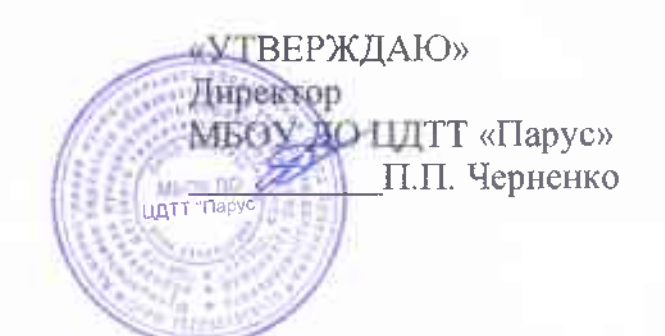

## **ПЕРЕЧЕНЬ**

профессий и работ, для выполнения которых обязательны предварительные при поступлении на работу и периодические осмотры работников

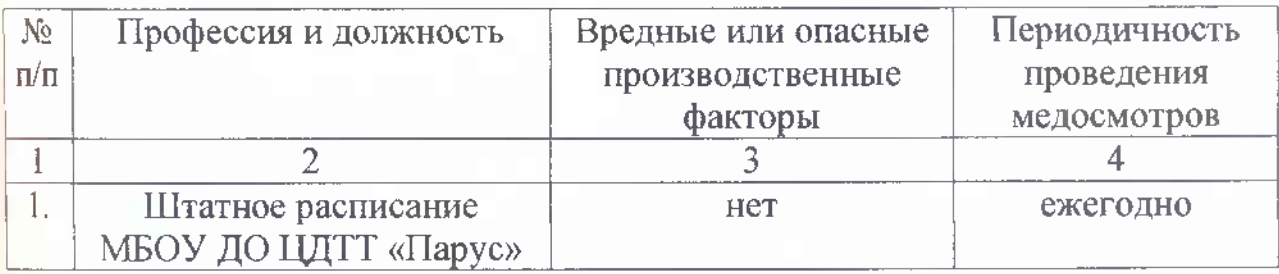

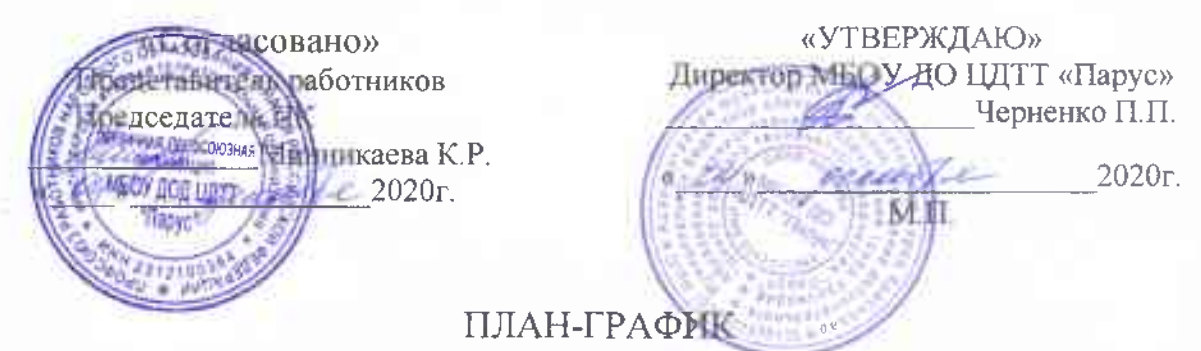

## последующей специальной оценки условий труда

Всего рабочих мест в организации: в том числе с вредными условиями труда  $\bar{1}1$  $\overline{0}$ 

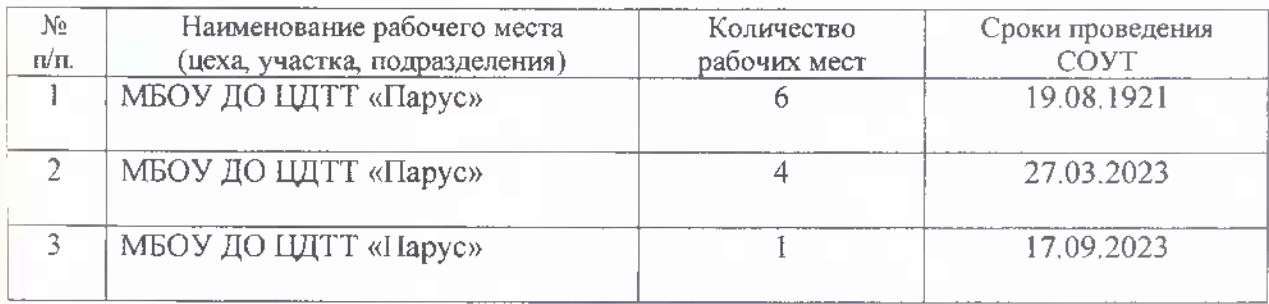

Приложение № 3 к коллективному договору

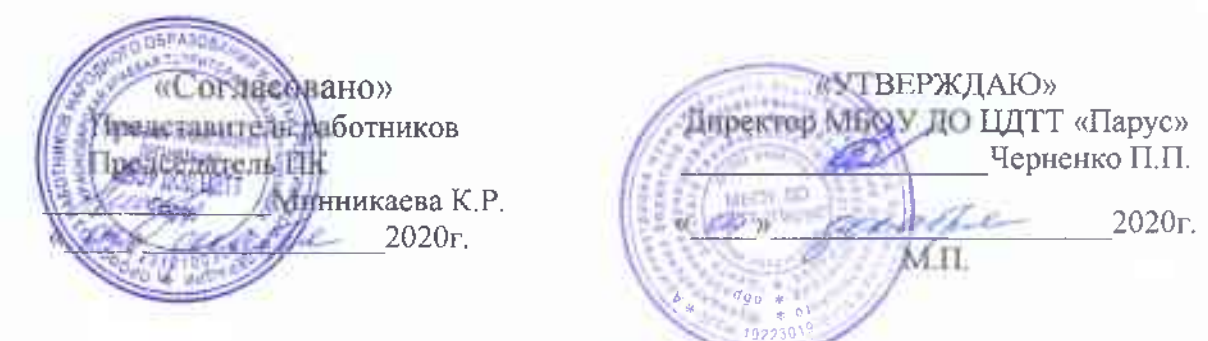

**ПЕРЕЧЕНЬ** 

профессий и должностей работников, занятых на работах, связанных с загрязнениями, получающих бесплатно, смывающие и обезвреживающие средства

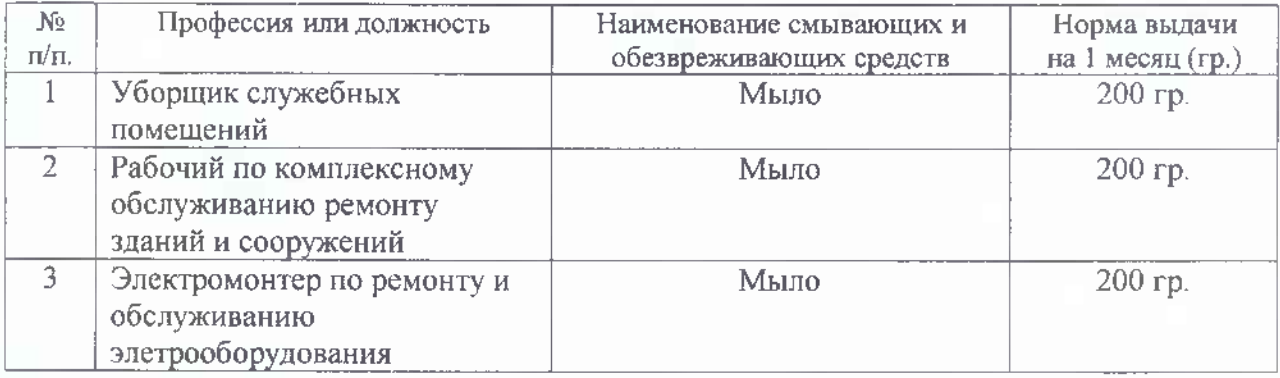

Заместитель директора по АХР

Копысь О.В.

Приложение № 3 к коллективному договору **«YTBEPXXIAIO» TRCISREMON** Директор МБОУ ДО LUITT «Парус» ганняель работников  $\blacksquare$ Черненко П.П. me dallo Литвокаева К.Р. 2020r. 2020r.

#### **ПЕРЕЧЕНЬ**

профессий и должностей работников, имеющих право на бесплатное получение специальной одежды, специальной обуви и др. СИЗ

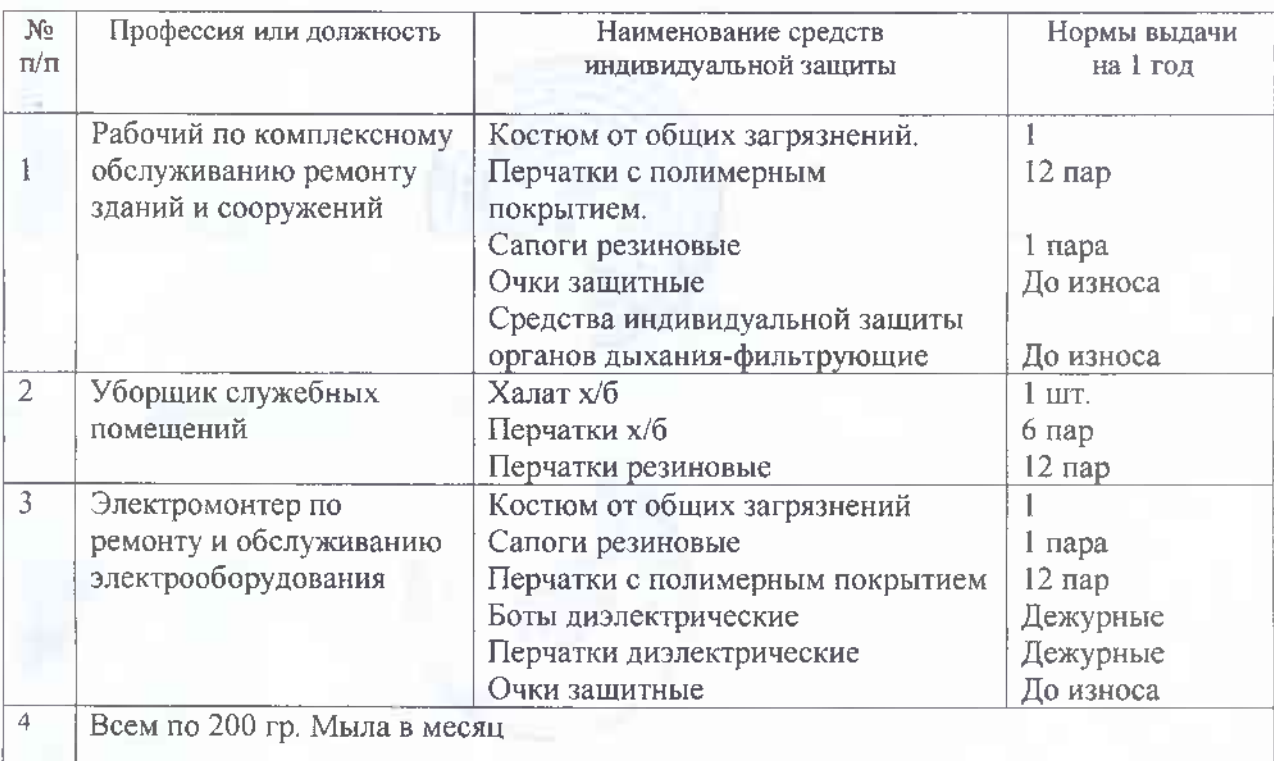

Заместитель директора по АХР

Копысь О.В.

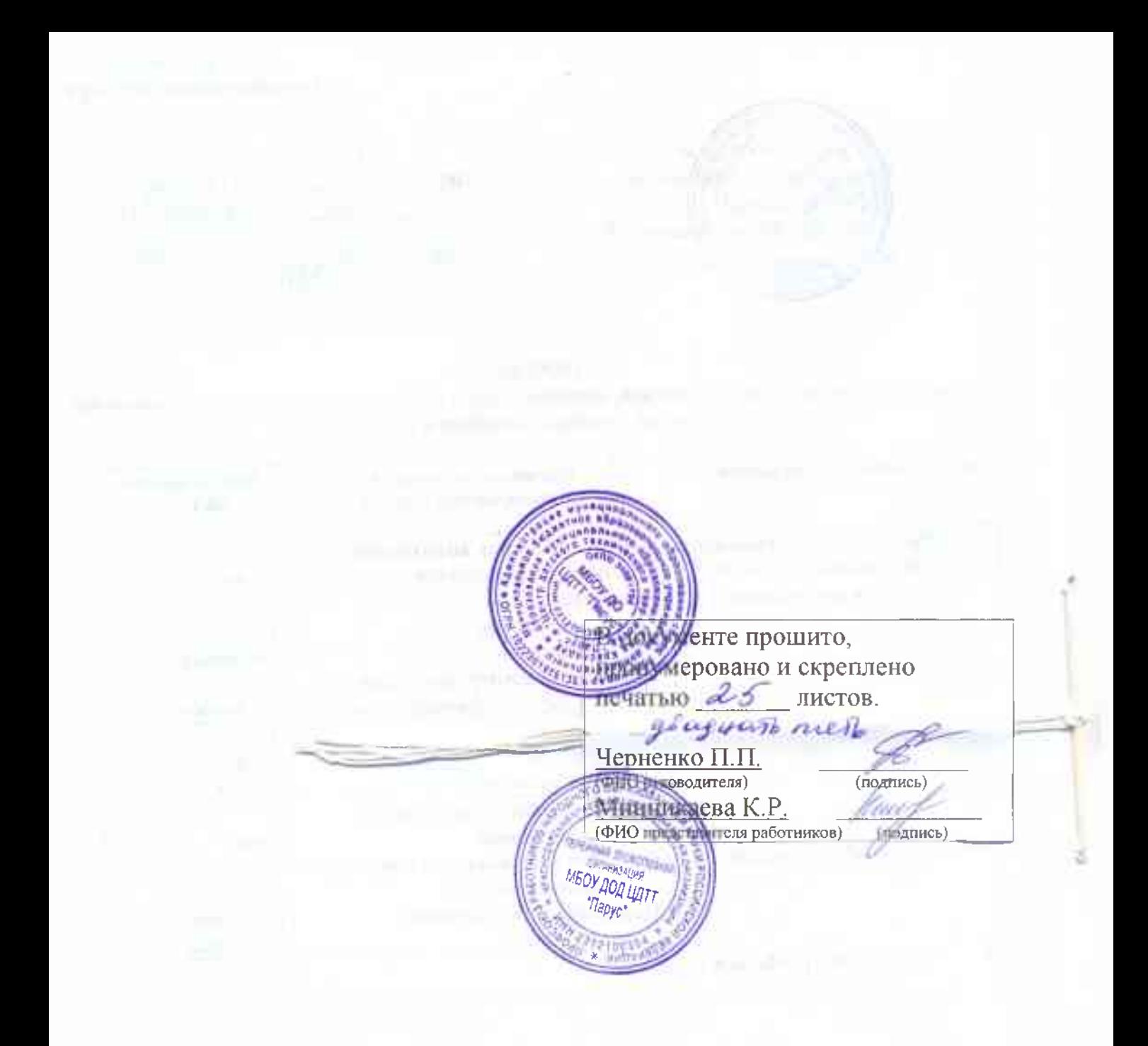